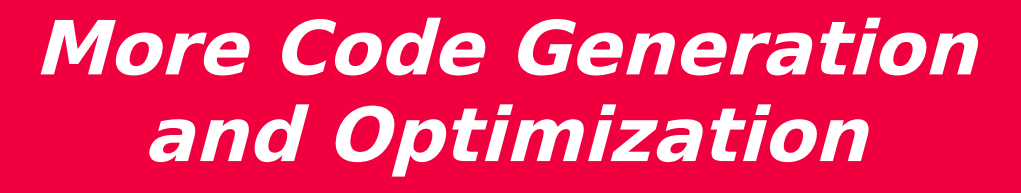

**Pat Morin COMP 3002**

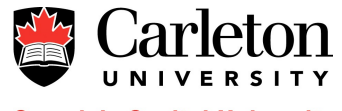

### **Outline**

- DAG representation of basic blocks
- Peephole optimization
- Register allocation by graph coloring

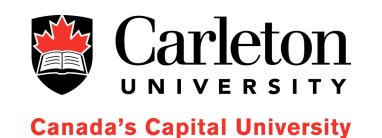

#### **Basic Blocks as DAGs**

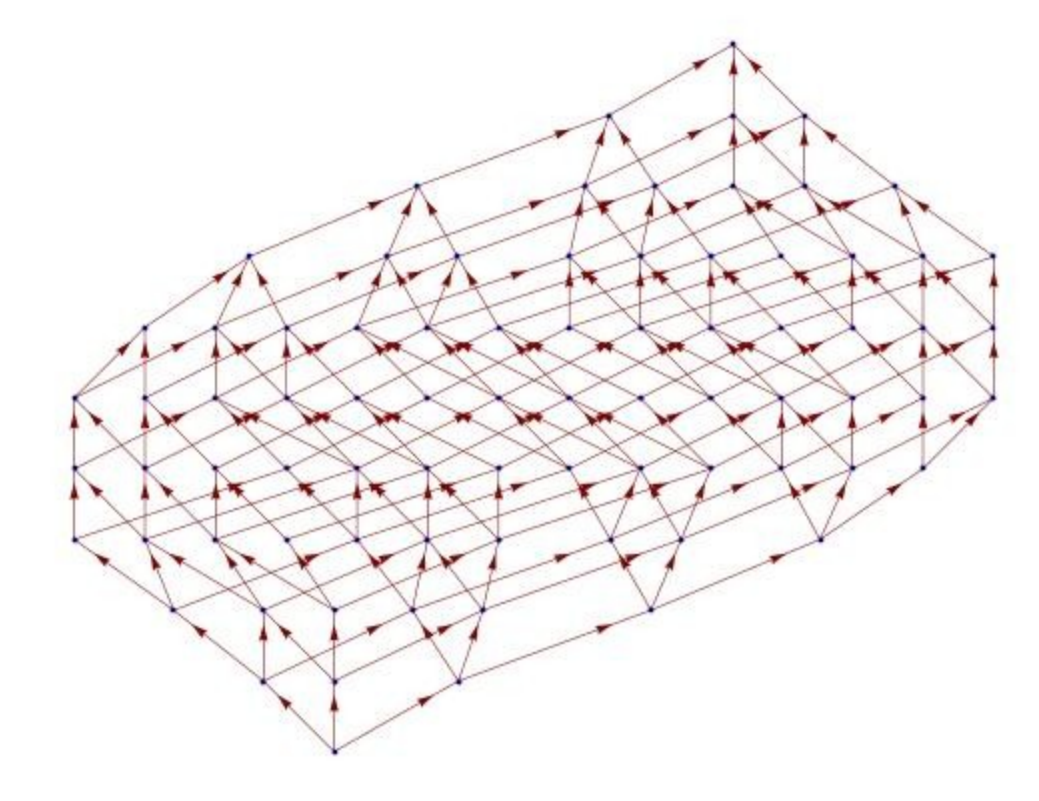

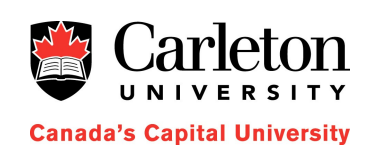

### **Basic Blocks as DAGs**

- Like expressions, we can represent basic blocks as DAGs
	- Create a node for the initial value of each variable that appears in the block
	- $-$  For each statement s, create a node N whose children are the nodes defining the operands of s
	- $-$  Each node N is labelled by the operation used
	- Each node N has a list of variables that it defines
	- A node N is marked as an output node if its value is used outside the basic block

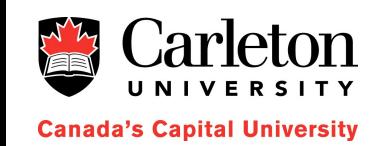

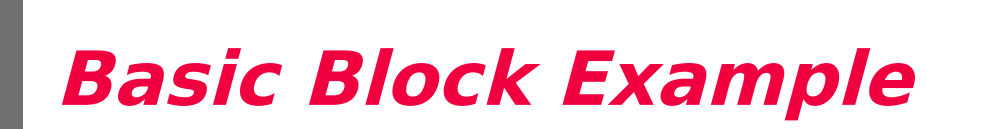

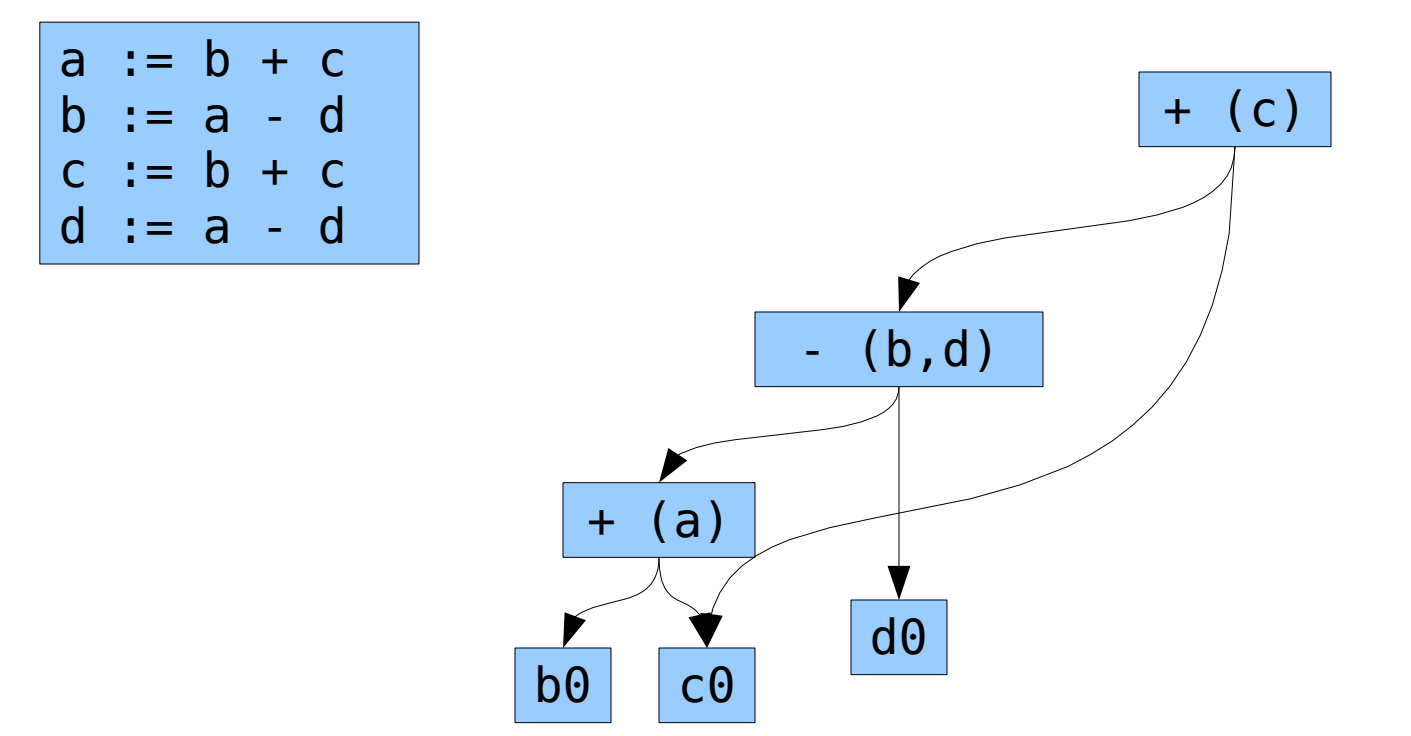

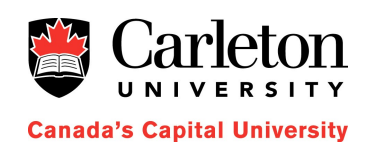

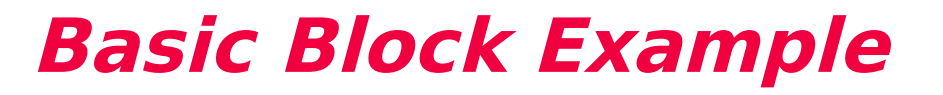

• Draw the DAG for this basic block

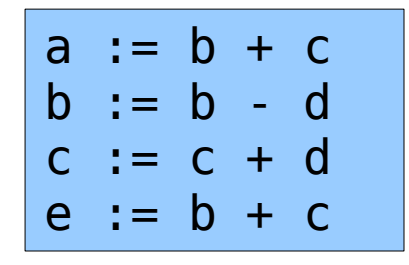

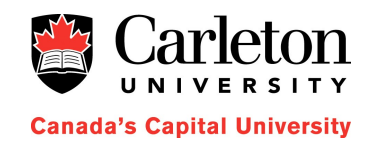

# **Dead Code Elimination**

- Dead code is code that computes a value that is never used
- Inspecting the flow graph we can tell if the value of a variable computed within a basic block is used outside that block

– These are called live variables or live on exit

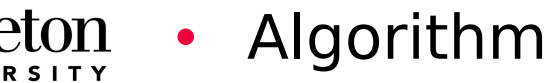

- While some node N has no ancestor and no live variable attached
	- Delete N and its outgoing edges

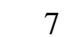

# **Dead Code Elimination - Example**

• Remove dead code assuming c is the only live variable

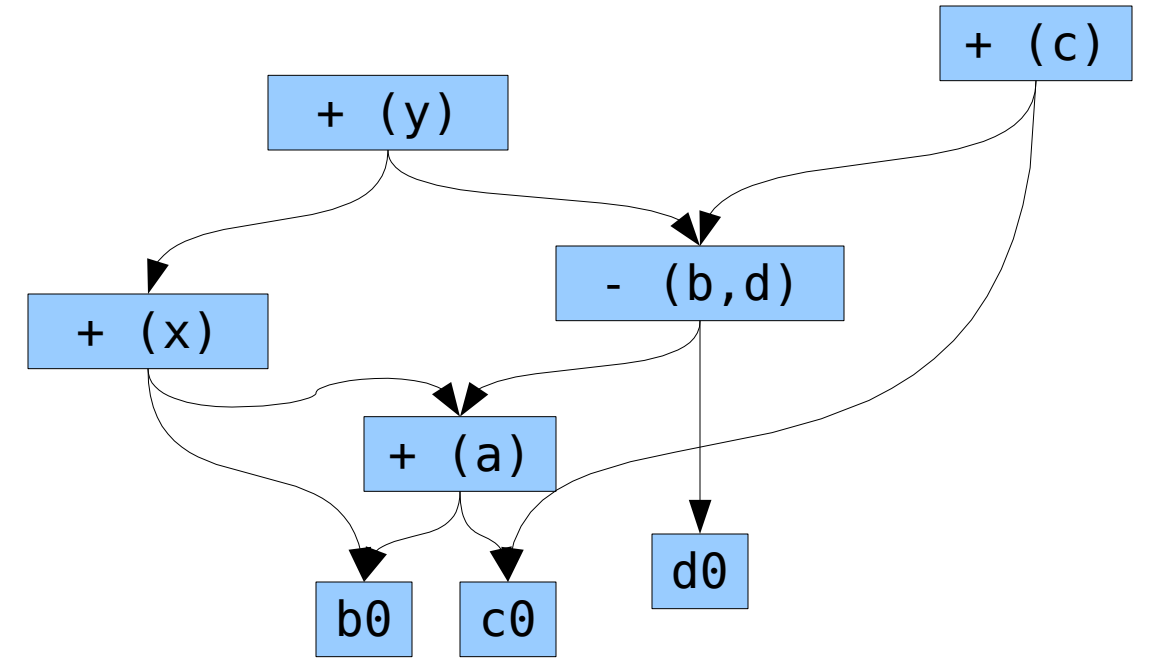

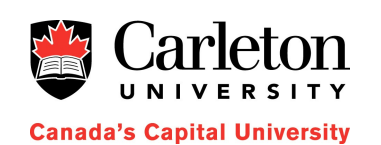

# **Using Algebraic Identities**

- The DAG representation can allow *constant* folding
	- When a subexpression involves 2 or more constants its value can sometimes be computed at compile time
- Commutativity:  $x * y = y * x$ 
	- When creating a node for  $x * y$  we should check if there already exists a node named  $x * y$  or a node named  $y * x$
- Associativity:  $(a + b) + c = a + (b + c)$

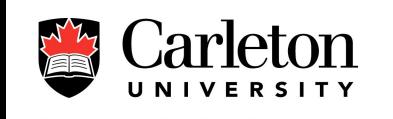

### **Associativity**

• An example of using associativity

Source Code:  $a = b + c;$  $e + c + d + b;$ 

3-AI (slow):

 $a := b + c$ 

 $t := c + d$ 

 $e := t + b$ 

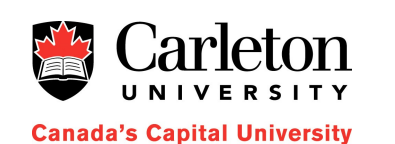

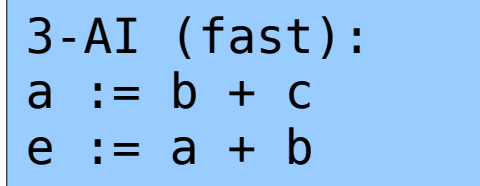

# **Array References**

- Array references are a different kind of operator
- Assigning to an array location can change any element of the array

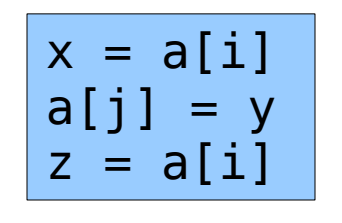

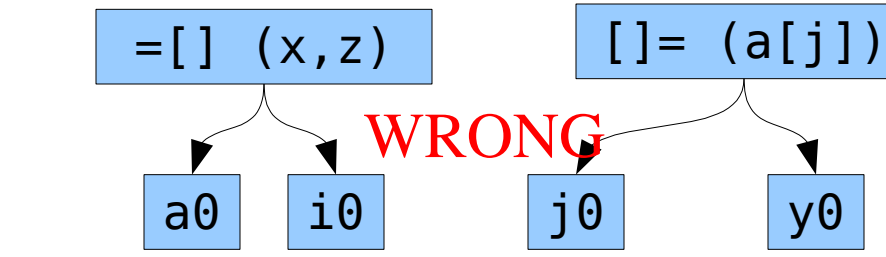

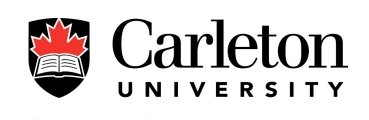

### **Arrays References**

- The right way
	- $x = a[i]$  creates a node with two children (a and i) that defines <sup>x</sup>
	- $-$  a[j]  $=$  y creates a node with 3 children
		- It has the side-effect of killing any node whose value depends on a

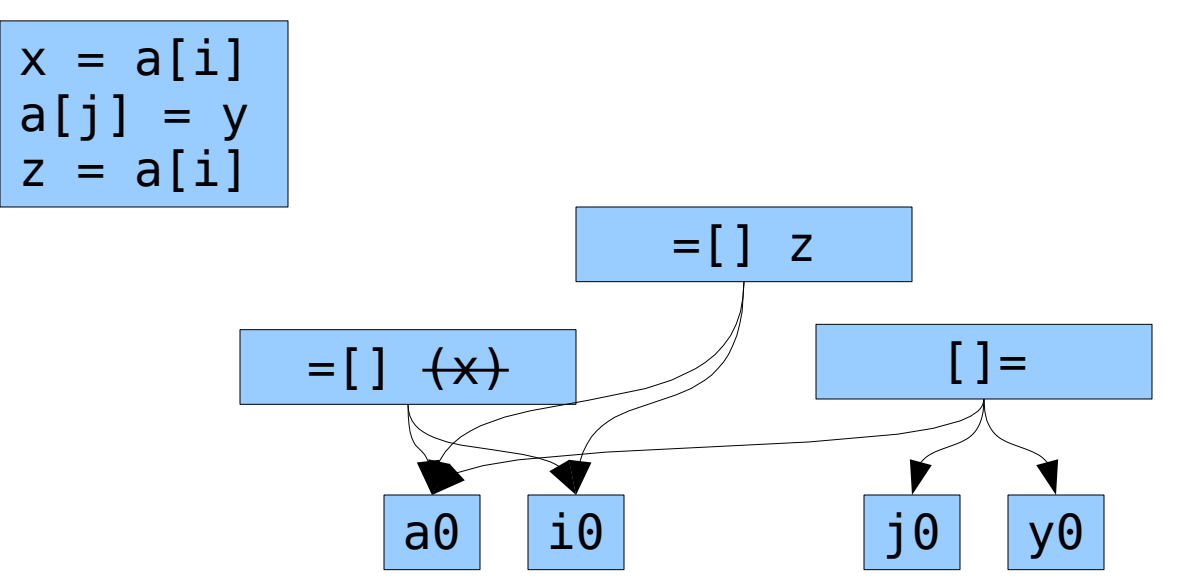

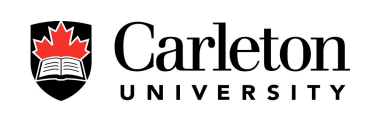

# **Pointer References**

- Pointer references are similar to array references
	- assigning to a pointer kills all nodes
	- changing any variable kills all pointer references

$$
x = *p
$$
  
\n
$$
t = a + b
$$
  
\n
$$
z = *p
$$
; maybe p points to t  
\n
$$
*q = y
$$
  
\n
$$
x = a + b
$$
; maybe q points to a or b

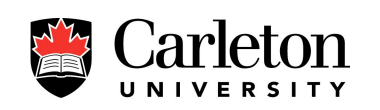

# **Reassembling Basic Blocks**

• After converting a basic block into a DAG and applying optimizations we must reassemble the basic block

#### • Rules:

- 1)The order of instructions must obey the order of the DAG
- 2)Assigning to an array must follow any previous assignments to the same array
- 3)Evaluations of an array must follow any previous assignments to the same array
- 4)Any use of a variable must follow any previous indirect (pointer) assignments
- 5)Any indirect assignment must follow all previous evaluations of variables

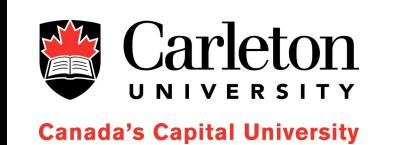

### **Rearrangement Order Example**

• Extra (dashed) edges implement rules 2-5

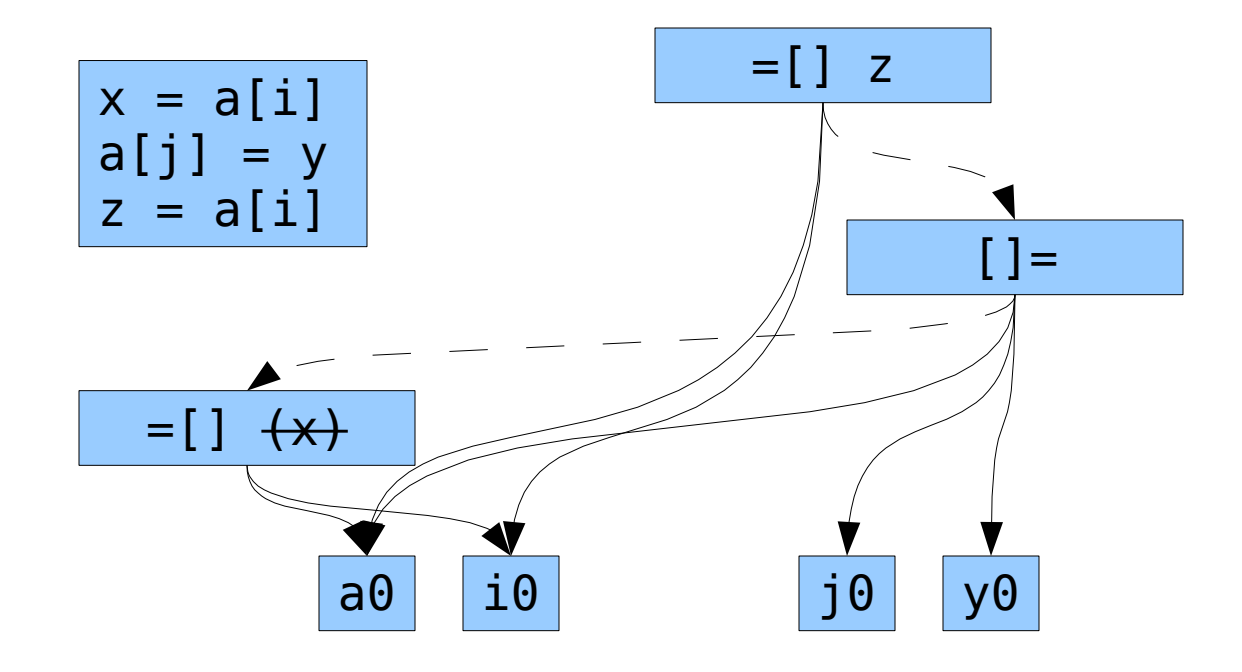

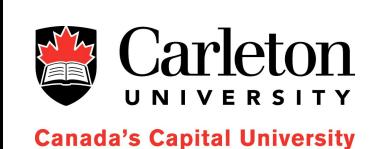

# **Basic Blocks as DAGs - Examples**

- For each of the following lines of C
	- $x = a + b * c;$
	- $x = a / (b + c) d * (e + f);$
	- $x = a[i] + 1;$
	- $-$  a[i]  $=$  b[c[i]];
	- $*p++ = *q++;$
- Write a basic block of 3-address instructions
- Convert the basic block into a DAG
- Convert the DAG back into a basic block

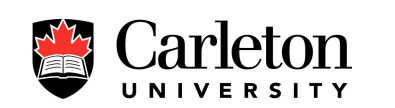

### **Peephole Optimization**

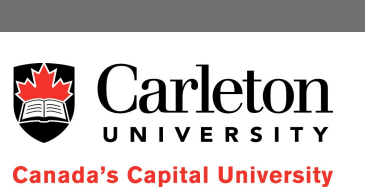

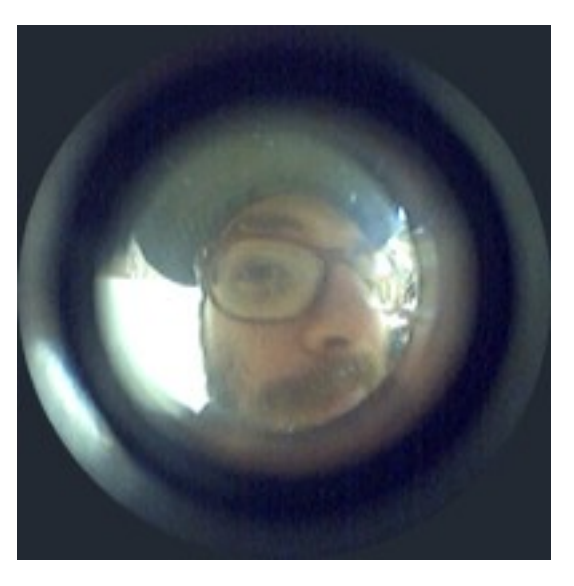

# **Peephole Optimization**

- Peephole optimization is done by looking at a small number of lines of code at a time
	- We are looking at a small piece of code (the peephole)
- Some rules are applied to simplify or speed up various patterns
- Can be applied to intermediate code or machine code

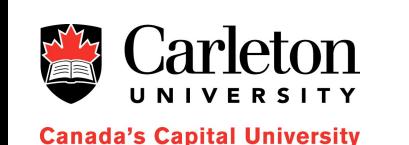

### **Redundant Loads and Stores**

• An adjacent pair of load and store operations (to the same variable) is unnecessary and can be eliminated

mov x, R0 mov R0, x fload 4 fstore 4

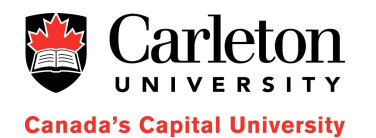

fload 4 pop

# **Algebraic Simplification and Reduction in Strength**

- Peephole optimization may recognize algebraic simplification and reduction in strength
	- $x = x + 1 \Rightarrow$  inc x [machine instruction]
	- $x = x + 0 \Rightarrow$  unnecessary
	- $x = x * 1 =>$  unnecessary
	- $x = 2 * x = 2 x = x + x$

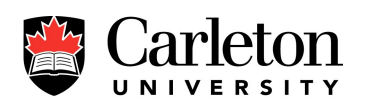

**Canada's Capital University** 

• To do this in the JVM we need a 3 line peephole

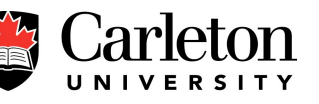

20

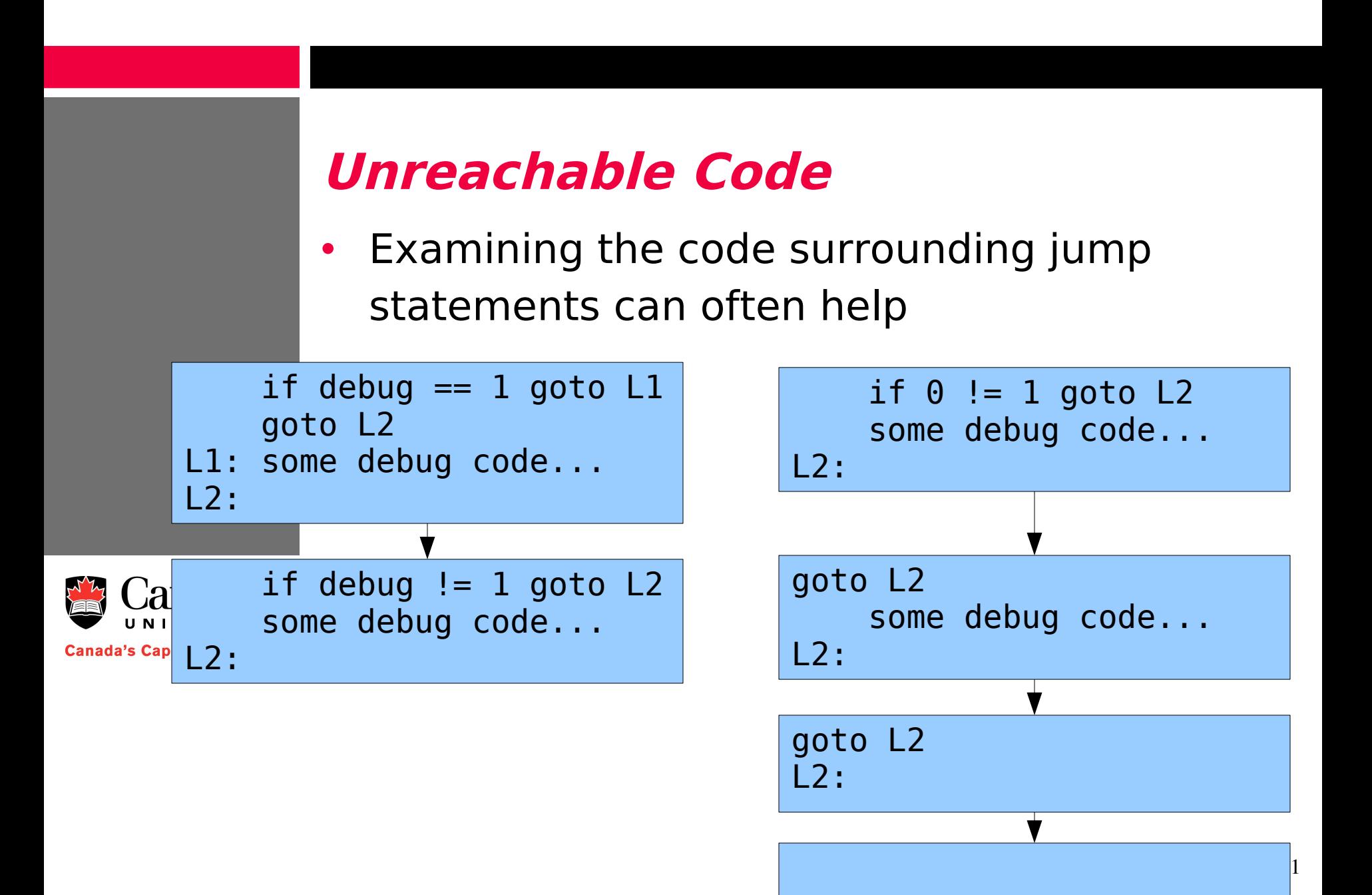

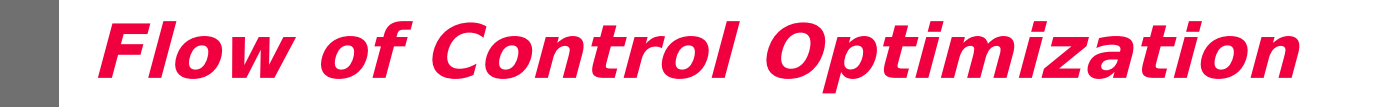

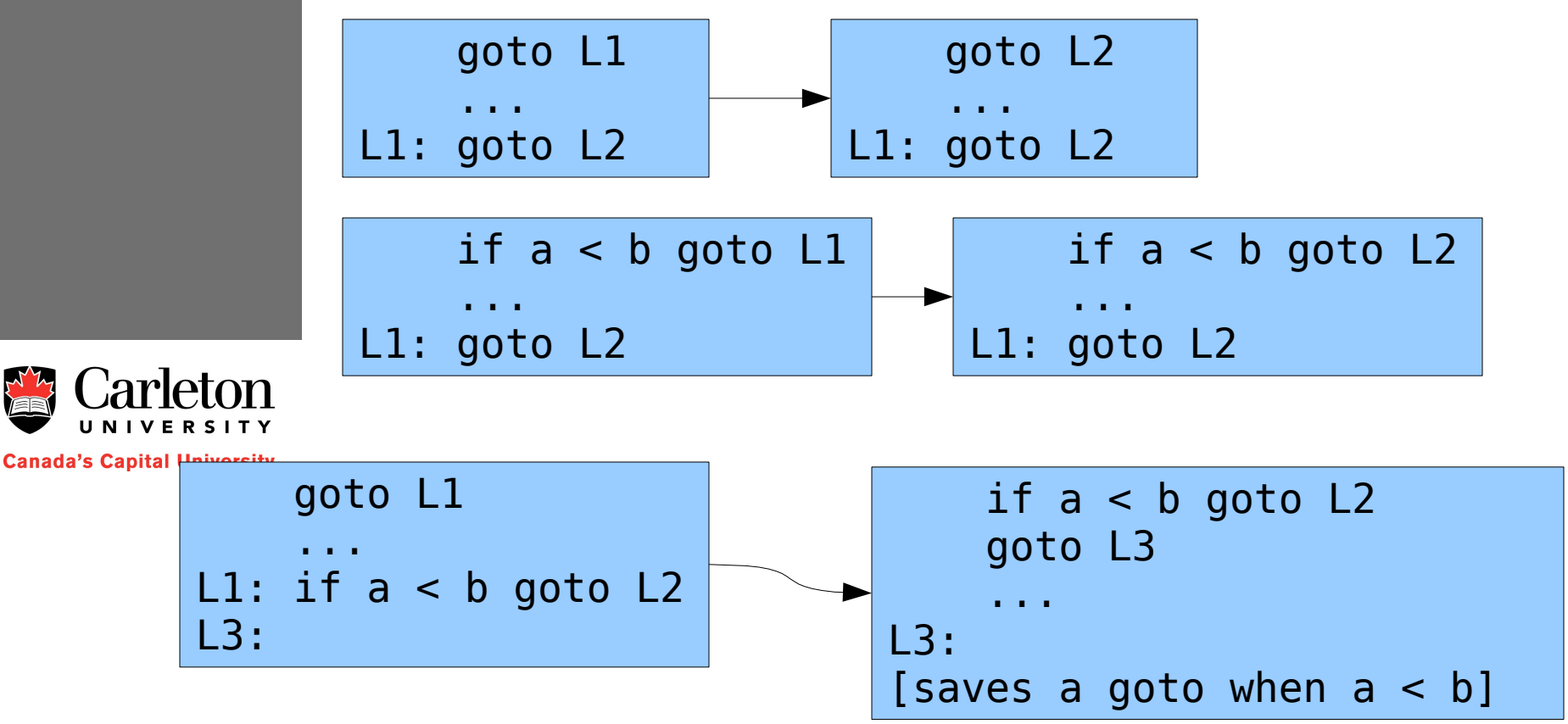

# **Register Allocation by Graph Coloring**

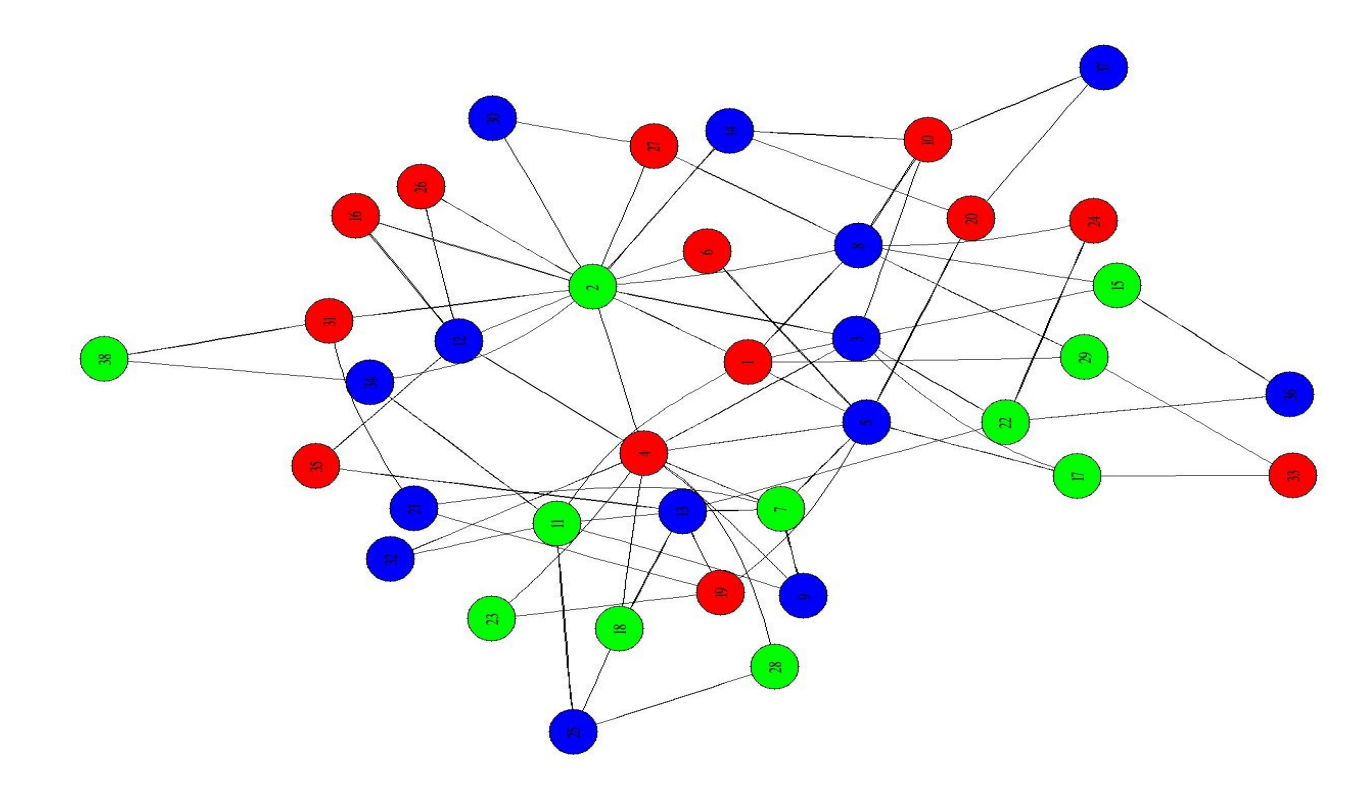

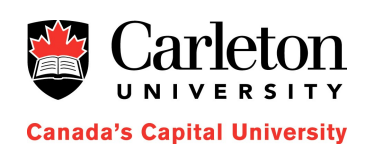

# **Register Allocation By Graph Coloring**

- We have seen how to manage registers within a basic block
	- lazy load and store algorithm
	- spill (or flush) a register back to memory only when necessary
- We have seen how to assign register variables across blocks (savings calculations)
- Both these methods are heuristics

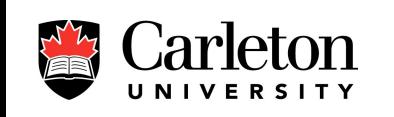

# **Register Allocation by Graph Coloring**

- Step 1: Generate code as if we have infinitely many registers R1, R2, R3,.... – R1, R2, R3,... are just like variable names
- Step 2: Create the register interference graph
	- Nodes are R1, R2, R3, ....
	- Two nodes are adjacent if they are active at the same time
	- Step 3: Properly color the register interference graph with the "colors" 1,2,3,..., k where  $k$  is as small as possible

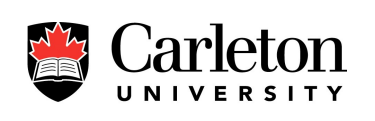

# **Register Allocation by Graph Coloring**

- A virtual register  $Ri$  that is colored with color c is assigned to the real register  $R(c)$ mod  $r$ ) where r is the number of real registers
- If  $k \le r$  then there are no conflicts and every variable gets its own register

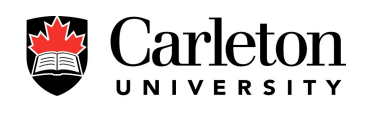

da's Capital University

• Otherwise, conflicts results in extra loads/stores

# **The Register Interference Graph**

- For each register Ri, determine which lines of which basic blocks the register Ri is active in
- Ri conflicts with Rj if they are active at the same time

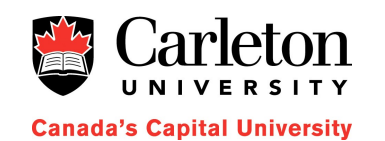

# **Coloring a Graph**

- Coloring a graph with the fewest colors is NP-hard
- The following heuristic is used to color a graph  $G=(V,E)$  with the colors 1,2,3,...
	- Find the vertex v with smallest degree (say  $d$ )
	- Recursively color the graph  $G \setminus \{v\}$
	- Color v with smallest color not used by one of G's neighbours
- (Note: v will receive color at most  $d+1$ )

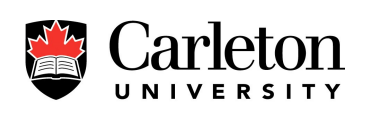

#### **Graph Color Example**

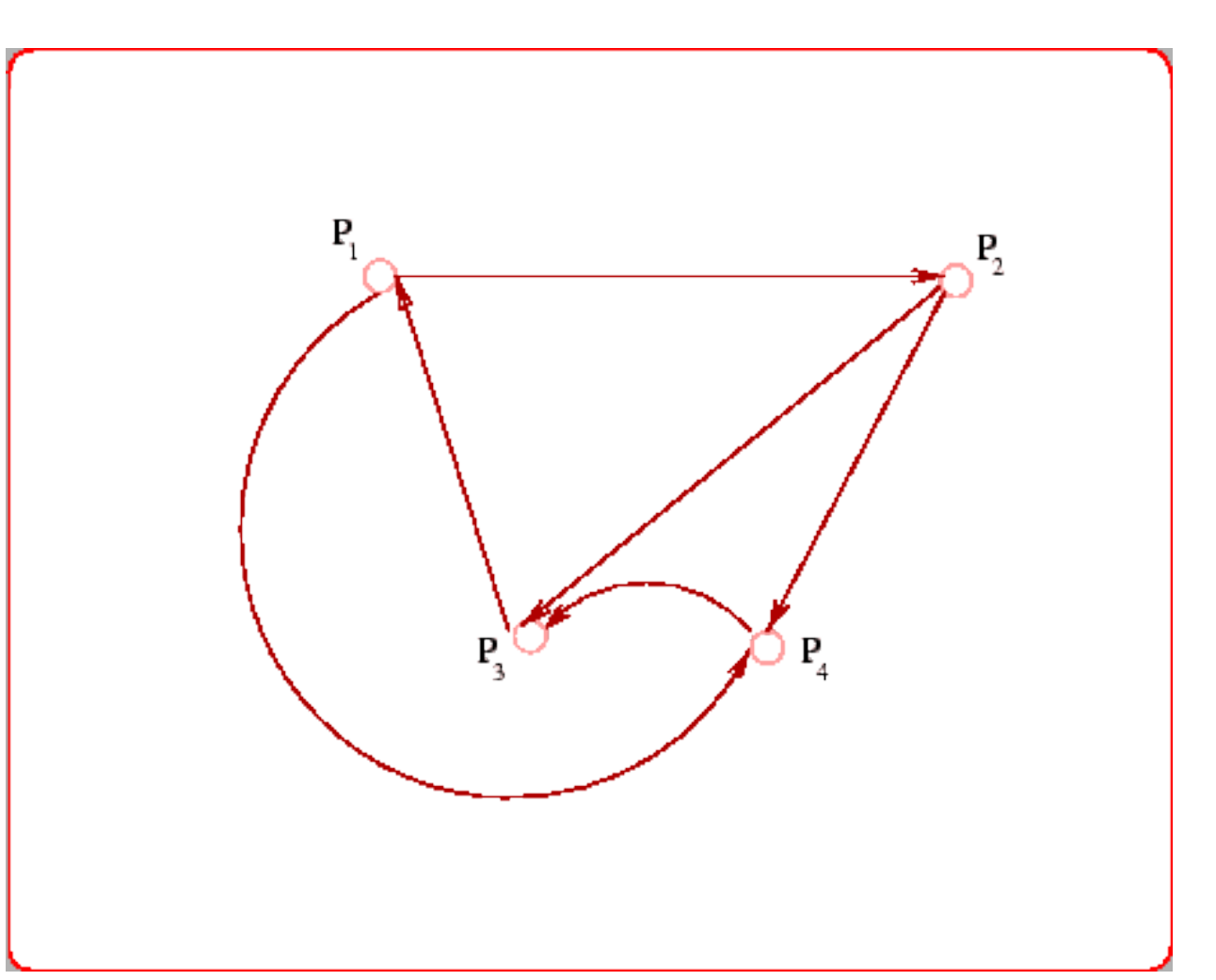

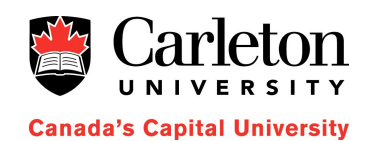

# **Graph Coloring Example**

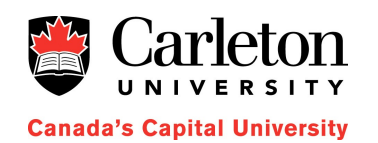

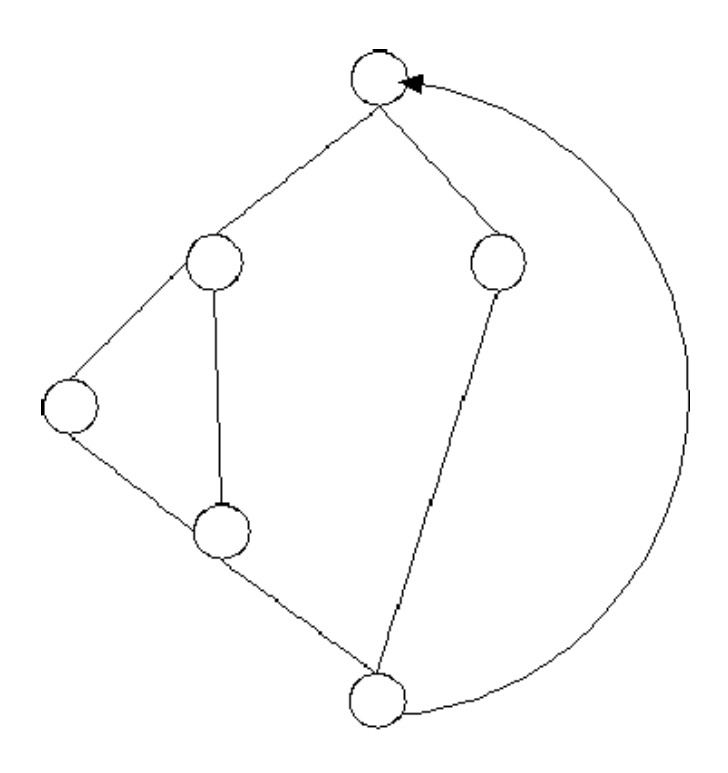

# **Graph Coloring Example**

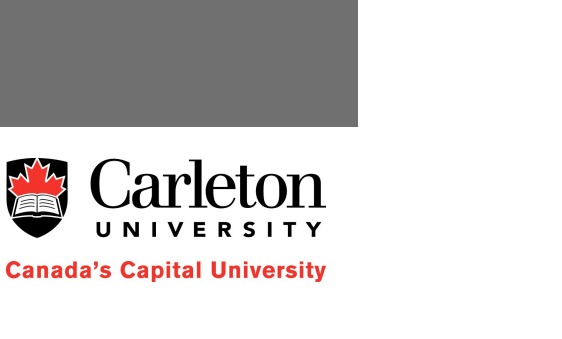

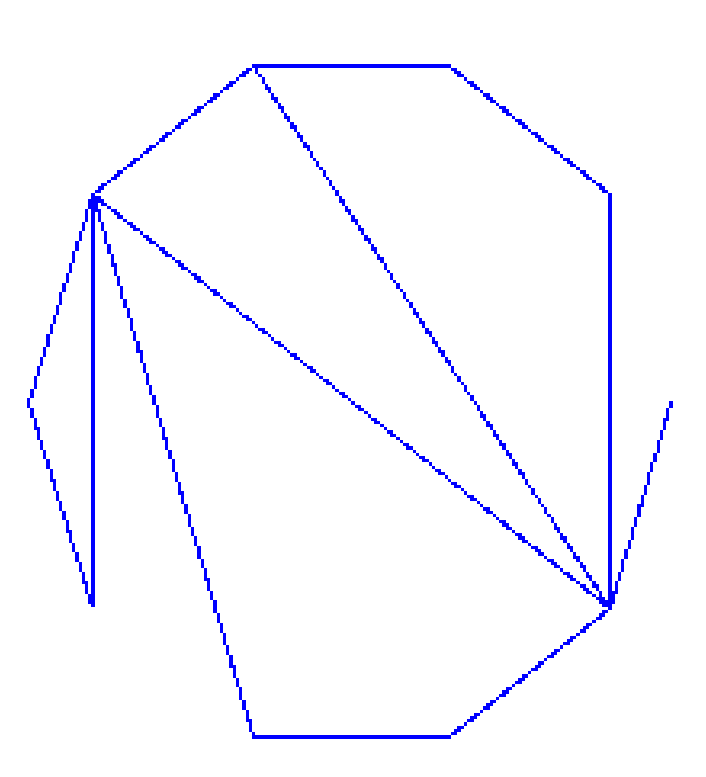

# **Notes on Graph Coloring**

- What we are actually trying to find is a balanced ordering on the vertices of G
	- If at most d neighbours of v appear before v in the ordering then  $v$  will be colored with color at most  $d+1$
- Thorup (1995) has shown that structured programming languages generate register interference graphs with small treewidth
	- Optimally coloring a graph with tree width  $t$  can be done in  $O(f(t) n)$  where  $f(t)$  is a really fast growing function of *.*
	- Optimal graph coloring can be done in linear time!

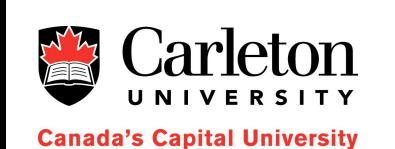

32

### **Summary**

- We've seen some more code generation and optimization techniques
	- Representing basic blocks as DAGs allows:
		- Common subexpression elimination
		- Dead code elimination
		- Use of algebraic identities
		- Reordering of instructions
	- Peephole optimization allows:
		- Useless code elimination
		- Use of algebraic identities and machine idioms
	- Register allocation by graph color
		- Can do "optimal" register allocation

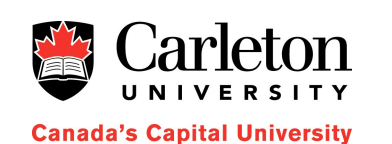